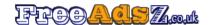

## **OST Recovery**

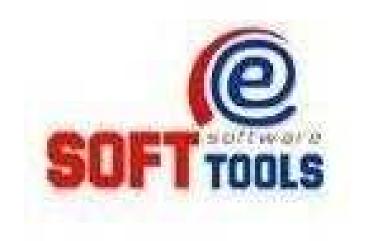

同等级同

同等绘画

Location Yorkshire and the Humber, North Yorkshire https://www.freeadsz.co.uk/x-544102-z

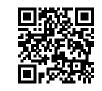

eSoftTools OST Recovery software to convert OST to PST file and also recover OST contacts, Email, Meta Properties, Task, Calendar, Notes and deleted items. OST Recovery tool can support to convert OST files and restore recovered OST data in to PST, EML, MSG, EMLX, HTML and vCard without any hassle. Best part of Free eSoftTools OST to PST Converter software can show you preview of OST database and helps to recover 15 items from each folder of OST file and restore to multiple format and also supports all MS Outlook versions and also supported Outlook.

网络沙门

|         | OST                    | Recovery     |
|---------|------------------------|--------------|
|         | https://www.freeadsz.c | :o.uk/x-5441 |
|         | OST                    | Recovery     |
|         | https://www.freeadsz.c | :o.uk/x-5441 |
|         | OST                    | Recovery     |
| <b></b> | https://www.freeadsz.c | :o.uk/x-5441 |
|         | OST                    | Recovery     |
|         | https://www.freeadsz.c | :o.uk/x-5441 |
|         | OST                    | Recovery     |
|         | https://www.freeadsz.c | :o.uk/x-5441 |
|         | OST                    | Recovery     |
|         | https://www.freeadsz.c | :o.uk/x-5441 |
|         | OST                    | Recovery     |
|         | https://www.freeadsz.c | :o.uk/x-5441 |
|         | OST                    | Recovery     |
|         | https://www.freeadsz.c | :o.uk/x-5441 |
|         | OST                    | Recovery     |
|         | https://www.freeadsz.c | :o.uk/x-5441 |
|         | OST                    | Recovery     |
|         | https://www.freeadsz.c | :o.uk/x-5441 |